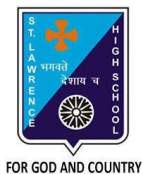

# **ST. LAWRENCE HIGH SCHOOL**

A Jesuit Christian Minority Institution

# **WORKSHEET -2 (ANSWER KEY)**

# **Topic – Inserting Word Art, Clip Art, Picture & other objects**

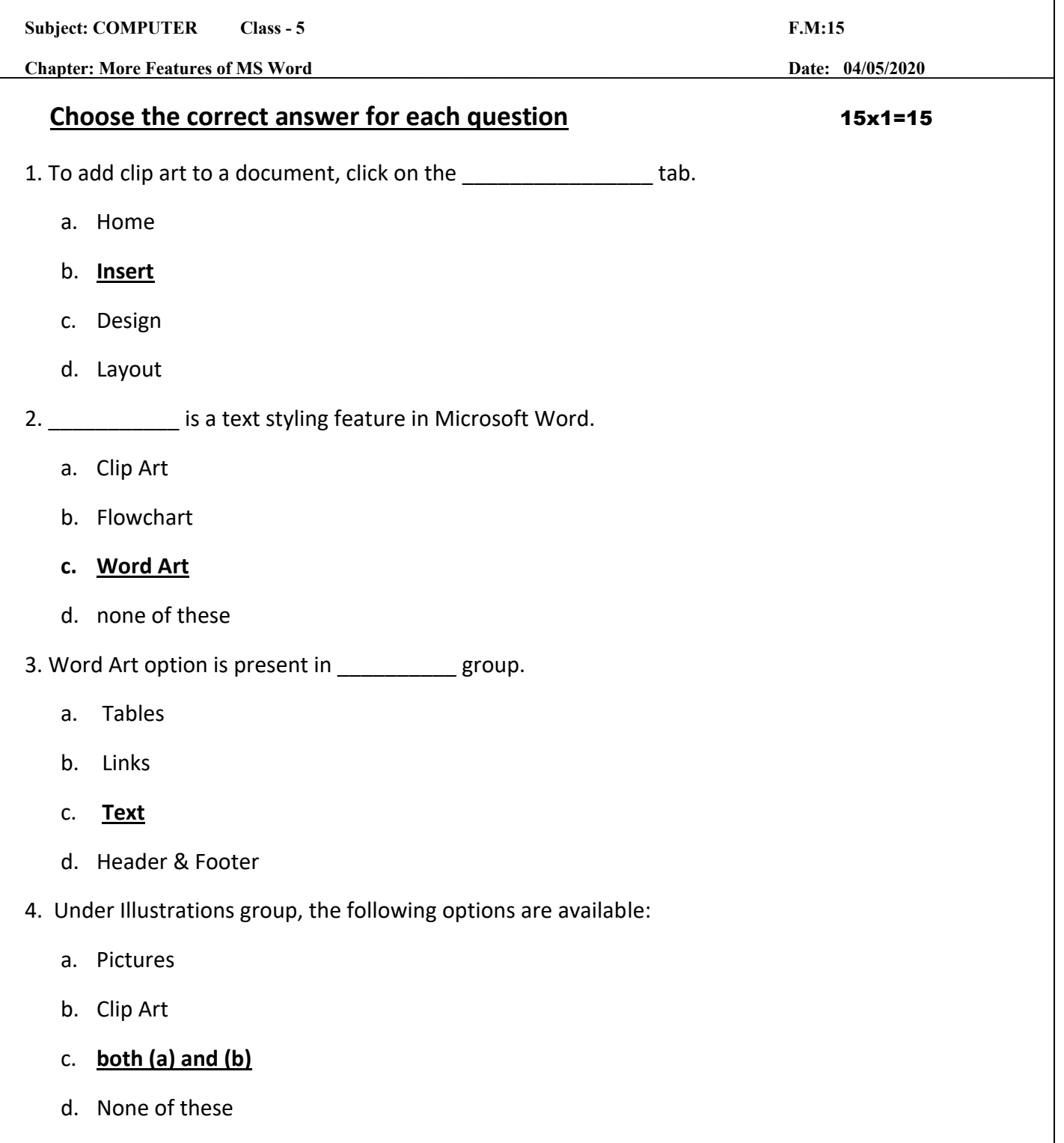

6. Which of the following option is available to WordArt text?

- a. Change the shape
- b. Shadow effect
- c. 3 D effect
- **d. all of these**
- 7. Which tab provides the option to add a picture to our document?
	- a. Home
	- b. Format
	- c. Design
	- d. **Insert**
- 8. On clicking the picture button, the following will be displayed :

### a. **Picture dialog box**

- b. Font dialog box
- c. Paragraph dialog box
- d. None of these
- 9. Which among the following is present in Shapes option?
	- a. circle
	- b. rectangle
	- c. diamond

#### d. **all of these**

10. Clip Art option provides ready-made \_\_\_\_\_\_\_\_\_\_.

- a. **Picture**
- b. Text
- c. Sound
- d. All of these

## 11. Which one of following tab provides different types of Shapes option?

- a. **Insert**
- b. Text
- c. Home
- d. None of these

12. To design a Front page of any project, we can use feature of MS Word :

- a. Headers and Footers
- b. **Word Art**
- c. both (a) and (b)
- d. none of these

13. When already existing picture or shape is selected, \_\_\_\_\_\_\_\_\_tab will appear on the ribbon.

- a. Insert
- b. **Format**
- c. Home
- d. none of these
- 14. To cut the unwanted portion of a picture, we call it :
	- a. chop
	- b. cut
	- c. **crop**
	- d. all of these

15. Picture to be selected from the picture dialog box, may be present in :

- a. local drives
- b. pen drive(attached)
- c. CD/DVD (attached)
- d. **any of these**

Phalguni Pramanik